# MNLで推定しよう

2020.04.14 スタートアップゼミ #2 M1 須賀拓実

行動モデルと効用

**行動モデル**

- 人の選択行動(意思決定)を表現するモデル
- 説明変数:選択肢の望ましさを表す特徴量ベクトル
	- 所要時間, 費用, 乗り換え回数…

#### **ランダム効用最大化**

- 効用:各消費者が消費する財から得られる主観的な満足・欲望充 足の度合い
- 効用を構成する要因
	- 代替案の属性:所要時間,費用,乗り換え回数…
	- 個人属性:年齢,性別,免許の有無…
	- トリップ属性:目的,時間帯…
- 合理的に行動する(=効用最大の選択肢を選択)と仮定
	- 複数の選択肢を選好(好ましさ)の順に並べられる
- ランダム効用:確率的に変化する効用
	- 観測できない説明変数を含む
	- 誤差や不完全な情報もある

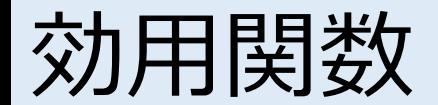

**効用関数**(選択肢)

$$
U_i = V_i + \varepsilon_i
$$
  
確認定頃   **ຫ**等差頃

• 確定項:基本的に線形関数

 $V_i = \beta_{car} + \beta_{time} x_{time} + \beta_{cost} x_{cost} + \cdots + \beta_k x_k$ •  $\beta_{car}$ :選択肢固有定数項(選択肢のうち1つは $0$ に基準化) •  $\beta_k$ :パラメータ(どの程度効いているか)

- $x_k$ : 説明変数(所要時間, 費用, ダミー変数…)
- 誤差項:ある確率分布に従う確率変数  $P(i) = Pr(U_i \ge U_j, \forall j \in C) = Pr(V_i + \varepsilon_i \ge V_j + \varepsilon_j)$  $= Pr(\varepsilon_i - \varepsilon_i \leq V_i - V_i) = Pr(\varepsilon \leq V)$ 
	- 確定項の値だけで決まる
- 確率分布によって異なるモデルとなる
	- 正規分布→プロビットモデル
	- ガンベル分布→ロジットモデル

# プロビットモデルとロジットモデル

**プロビットモデル**

- 誤差項に正規分布を仮定
- 選択肢の選択確率式  $P(i) =$ 1  $2\pi$  $\overline{1}$ −∞  $V/\sigma$  $\exp$  |  $-$ 1 2  $\mathcal{E}_{\mathcal{E}}$  $\sigma$ 2  $d\varepsilon$ 
	- open-form 確率式の導出大変

### **ロジットモデル**

- 誤差項にIID(独立同分布)ガンベ ル分布を仮定
	- 確率式はプロビットモデルの近似
- 選択肢の選択確率式  $P(i) =$  $\exp(\mu V_i)$  $\exp(\mu V_i) + \exp(\mu V_j)$ = 1  $1 + \exp(-\mu(V_i - V_j))$ • μ : スケールパラメータ • 誤差項がどれだけ効くか • closed-form 計算しやすい

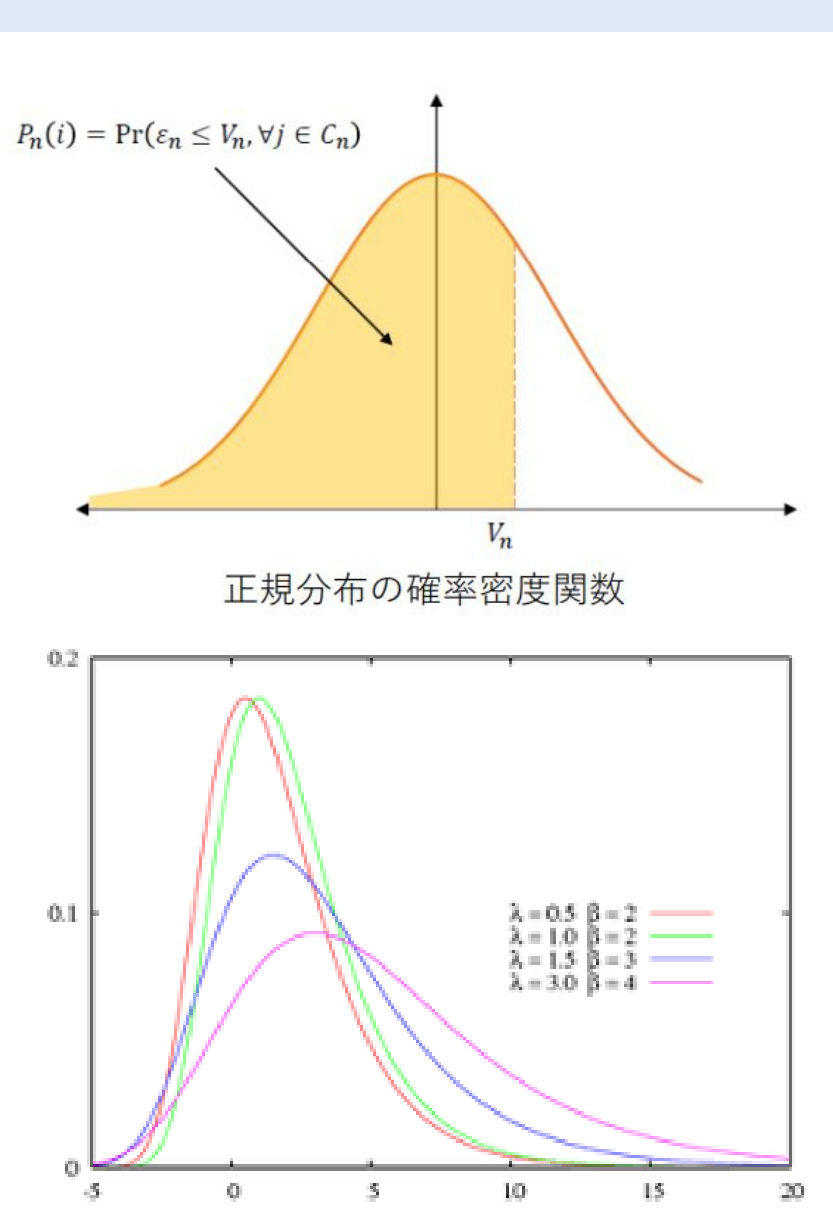

## MNLモデル

### **Multinomial Logit(多項ロジット)モデル**

- 各選択肢の誤差項の確率は独立同分布(IID)に従う
- スケールパラメータμ > 0 (普通1)のガンベル分布を仮定
- 選択確率  $P(i) = Pr[V_i + \varepsilon_i \geq \max_{i \in C}$ j∈C,j≠i  $(V_j + \varepsilon_j)$ ] =  $\frac{\exp(\mu V_i)}{\sum_{i=1}^N \exp(\mu V_i)}$  $\Sigma_{j\in C} \exp(\mu V_j)$
- IIA特性(無関係な選択肢からの選択確率の独立)
	- 全選択肢を考える必要がない(一対比較を考えればよい)
	- 選択肢の部分集合を用いてもパラメータ推定値にバイアスが生じない
	- 代替選択肢の追加や削除が容易
- 赤バス・青バス問題(相関のある選択肢の影響を受ける)

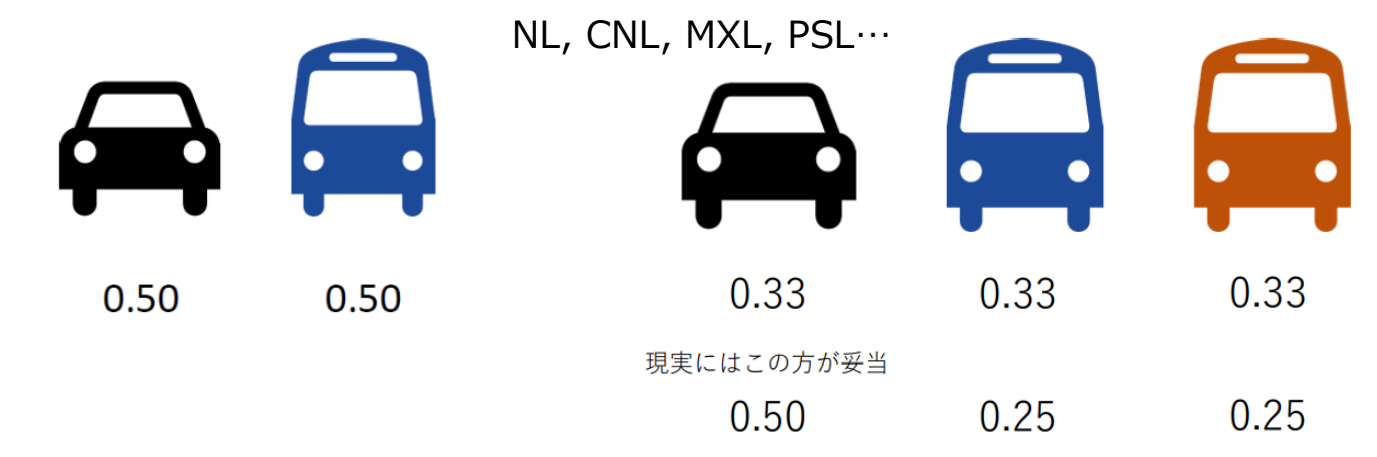

### NLモデル

#### **Nested Logit (NL)モデル**

- ツリー構造
- 選択肢の確率項間の相関を表現可能

 $U_{RB} = \beta X_{RB} + \varepsilon_{bus} + \varepsilon_{RB}'$  $U_{BB} = \beta X_{BB} + \varepsilon_{bus} + \varepsilon_{BB}^{\prime\prime}$  $U_{car} = \beta X_{car} + \varepsilon_{car}$ ′

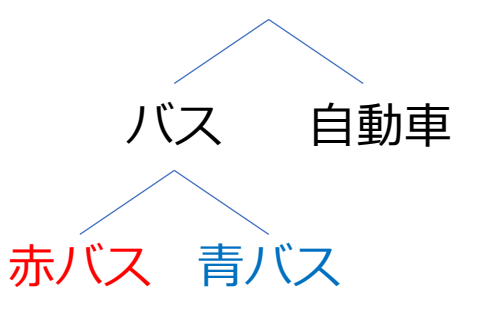

• 分散共分散行列

$$
\Sigma = \begin{pmatrix} 0 & \sigma_{bus}^2 & 0 \\ \sigma_{bus}^2 & 0 & 0 \\ 0 & 0 & 0 \end{pmatrix} + \begin{pmatrix} \sigma^2 & 0 & 0 \\ 0 & \sigma^2 & 0 \\ 0 & 0 & \sigma^2 \end{pmatrix}
$$

• 選択確率

$$
P(a,k) = P(k|a)P(a) = \frac{\exp(\mu_k V_k)}{\sum_i \exp(\mu_k V_i)} \times \frac{\exp(\mu_a (V_a + V_a'))}{\sum_j \exp(\mu_a (V_j + V_j'))}
$$

$$
V_a' = \frac{1}{\mu_m} \ln(\sum_{m \in M} \exp(\mu_m V_m'))
$$

パラメータ推定

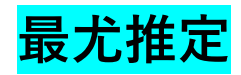

- サンプルから母集団の行動原理を知る=行動モデルのパラメータ を求める
- 尤度:ある前提条件に従って結果が出現する場合に,逆に観察結 果からみて前提条件が「何々であった」と推測する尤もらしさを 表す数値
	- 尤度 $P(x|\theta)$ : $\theta$ を仮定したときに今回の標本が得られる確率
	- 事後確率 $P(\theta|x)$ (観測データから求まる, パラメータが $\theta$ である確率)と違う
- 母集団から,観測された $n$ 個の標本 $X_{1}$ , $X_{2}$ ,…, $X_{n}$ が得られる確率は

$$
f_n(x_1, ..., x_n | \theta) = \sum_{i=1} f(x_i | \theta)
$$

これをθの関数とみると尤度関数L(θ)ができる  $L(\theta) = f_n(x_1, ..., x_n | \theta)$ 

パラメータ推定

- 尤度関数は個人が観察された選択肢を選択する確率と定義  $L_n(\beta_1, \beta_2, ..., \beta_k) = | 1 | P_n(i)^{y_{in}}$  $n=1$  i  $\overline{N}$ 
	- $y_{\mathit{in}}$ は選択肢 $\mathit{i}$ が選択されたとき1, それ以外で0
- 最大化したい対数尤度関数

$$
LL_n(\beta_1, \beta_2, \dots, \beta_k) = \sum_{n=1}^N \sum_i y_{in} \log P_n(i)
$$

- 最大尤度では, 全てのパラメータについて一階の偏微分が0
- $\frac{\partial LL}{\partial \theta}$  $\partial \beta_k$ = 0 ∀k ∈ {1, ... , k} を解いて最適なβを求める

### ここからは, MNLのパラメータ推定 をRで一緒にやっていきましょう

• データの読み込み

### Multinomial Logit model estimation 1 2 ■### データファイルの読み込み 3 Data <- read.csv("c:*Y*YokohamaData.csv", header=TRUE)<br>## データ数数える 4 5 hh <- データの行数を数える 6 7 ## パラメータ数の分だけ初期値を代入した列ベクトル「bo」を作成 8 9  $|b0| \leq -$ 初期値は0にすることが多い $10$ 

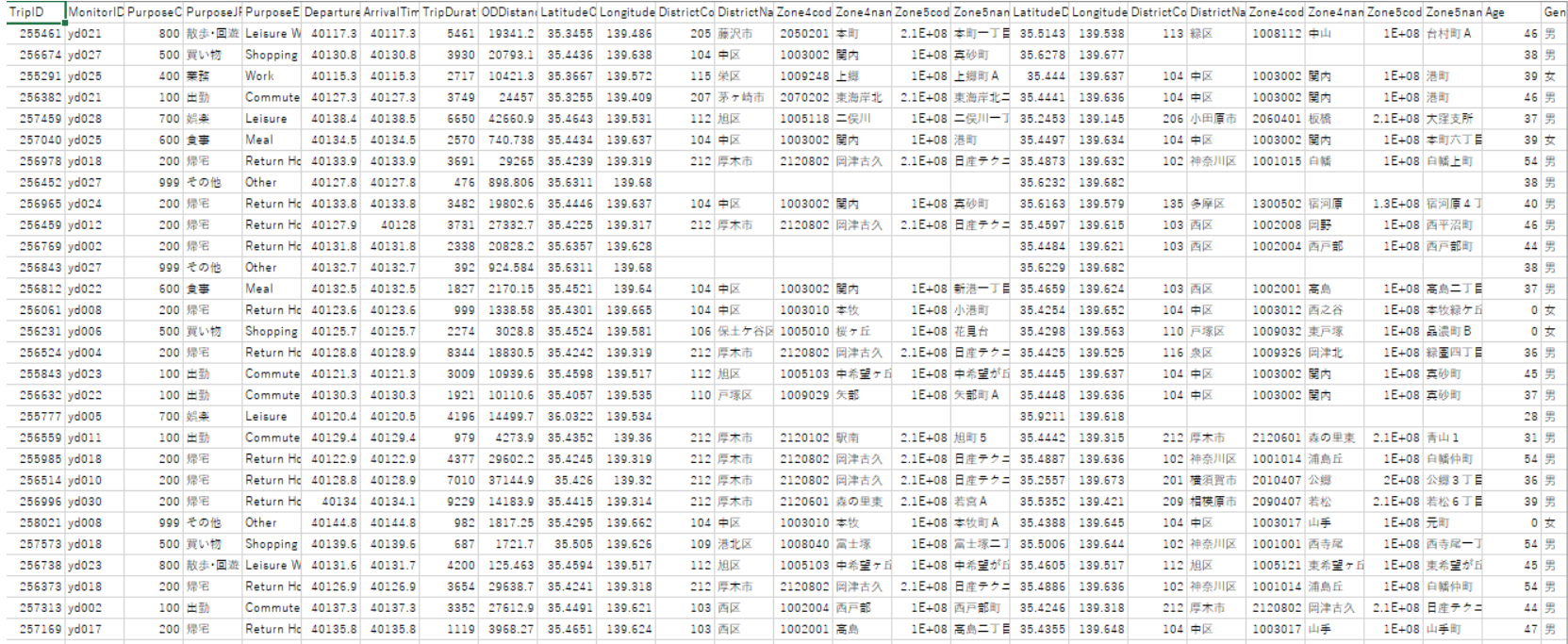

MNLモデルのパラメータ推定

#### • パラメータの設定と効用確定項Vの計算

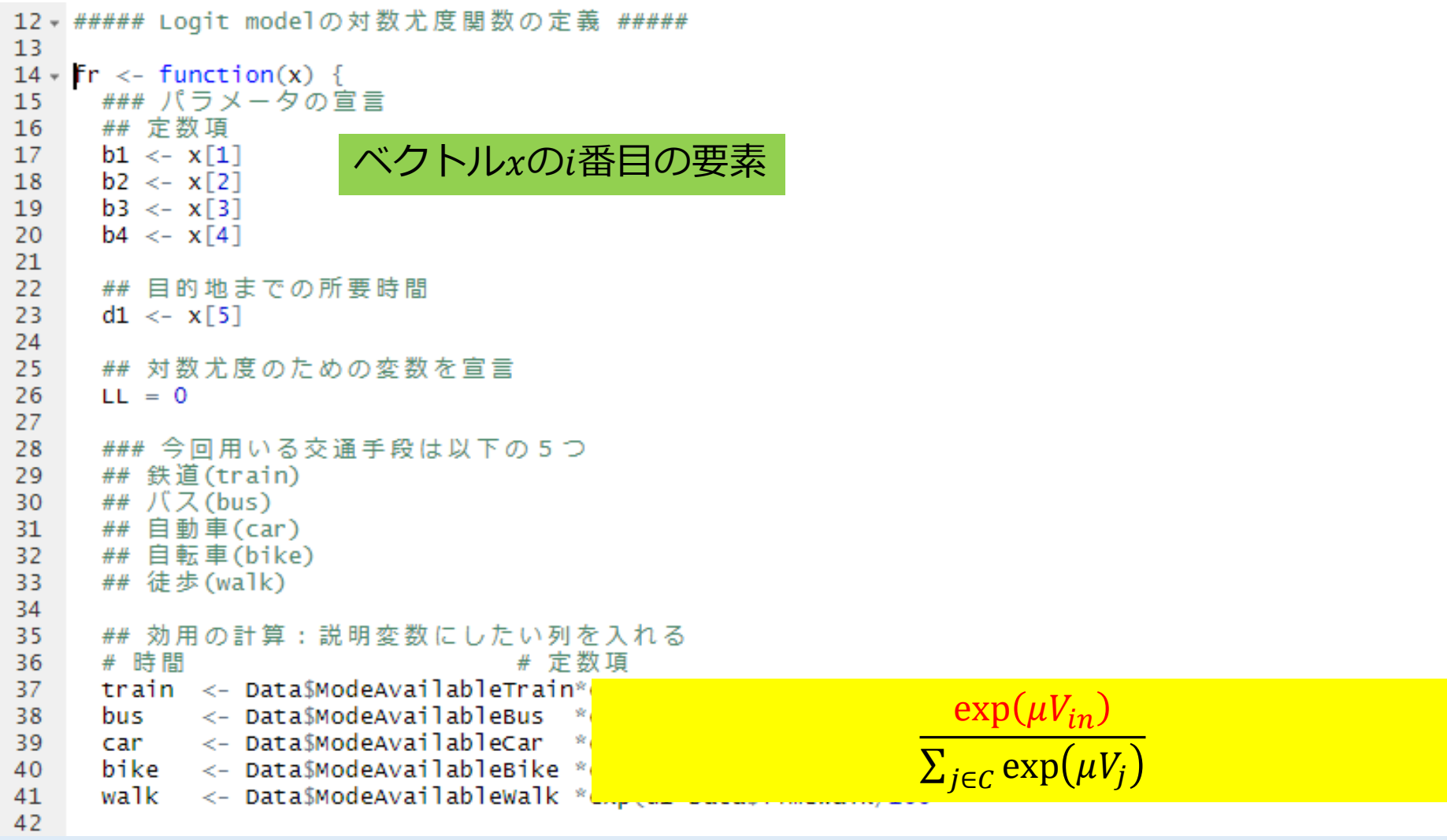

MNLモデルのパラメータ推定

#### • 選択確率の計算

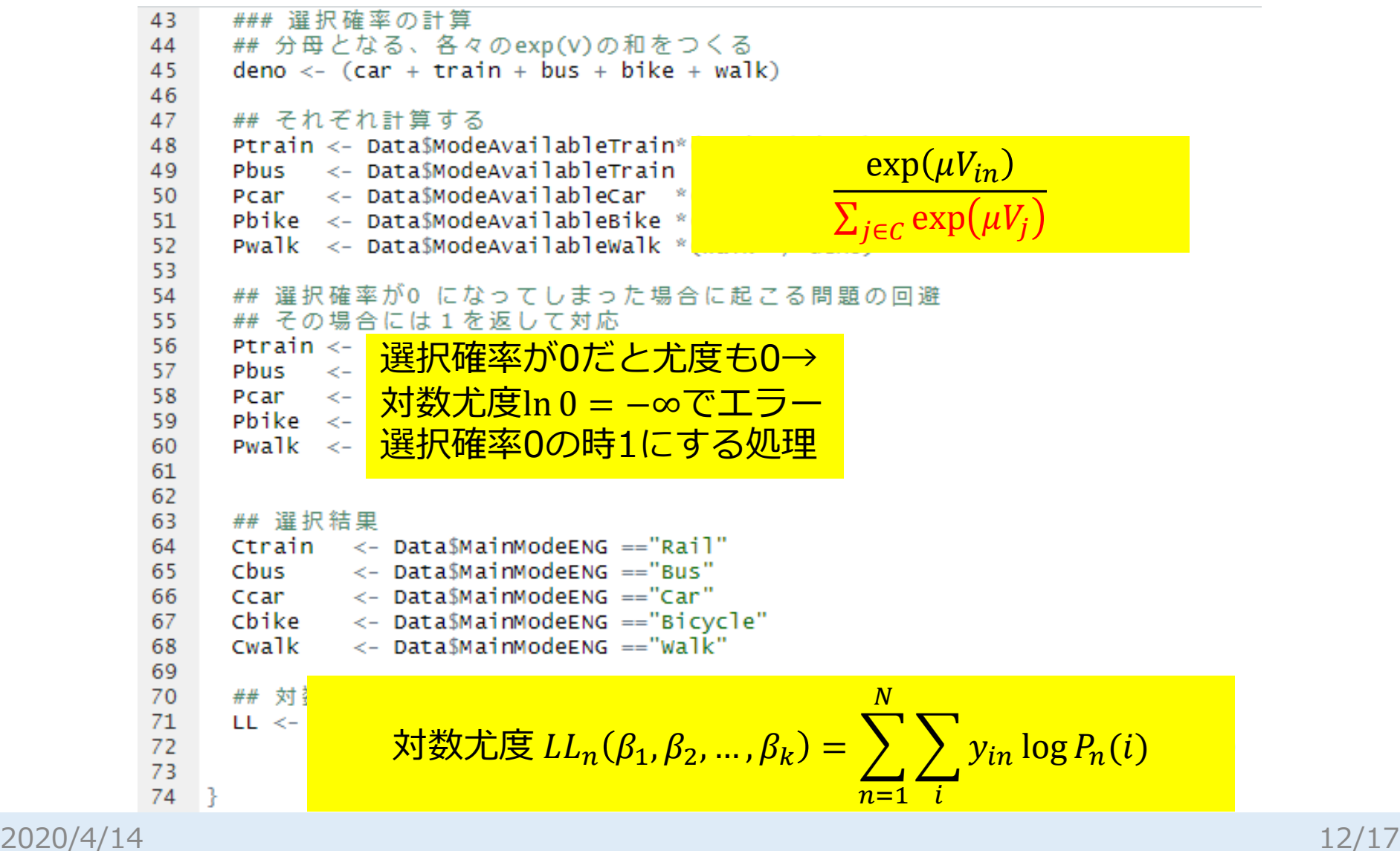

MNLモデルのパラメータ推定

• 対数尤度関数の最大化

76 - ##### 対数尤度関数frの最大化 ##### 77 78 ##パラメータ値の最適化 最適化関数optim (重要なので要確認) res <- optim(下を見て埋めよう 79 80

- 最適化関数optim
	- optim(par, fn,  $gr = NULL$ , method =  $c("Nelder-Mead", "BFGS", "CG",$ "L-BFGS-B", "SANN"), lower = -Inf, upper = Inf, control = list(), hessian =  $FALSE, ...)$
	- parというパラメータを初期値として,fnを最小化するようにパラメータを 動かしながら反復して探索(最大化の場合はfnscale=-1)
- 探索方法をmethodから選ぶ(今回はNelder-Meadを使う)
	- "Nelder-Mead"法:関数値だけを用い頑健(初期値の選択に敏感)だが遅い
	- "BFGS"法:準ニュートン法.関数値と勾配関数を関数の曲面近似に使う
	- "CG"法:共役勾配法. 破綻しやすいがメモリ使用量が少ない
	- ""L-BFGS-B"法:変数の上限・下限を設定した準ニュートン法
	- "SANN"法:確率的手法である焼きなまし法.関数値だけを用い遅い
- 局所的最適解の可能性もある.初期値ややり方を変えよう

#### **結果の表示**

- t値:母集団の平均値の仮説検 定に利用.  $|t| > 1.96$ で5%有意
- 最尤推定値 $\theta^*$ の分散共分散行 列が, 対数尤度のヘッセ行列 (フィッシャー情報行列)の逆行 列に0\*を代入したものに等し い.(クラメール・ラオの限界)
- <u>• 分散共分散行列 : ( $k$ ,</u> l)成分が  $E[(X_k - \mu_k)(X_l - \mu_l)]$
- ヘッセ行列 : (*k, l*)成分が  $\partial^2 L(\theta_1,...,\theta_k)$

 $\partial \theta_k \partial \theta_l$ 

• クラメール・ラオの限界(等号  $(t\partial_t\hat{\theta})$ 有効推定量の時成立)  $V(\hat{\theta}) \geq E$  $\partial$  $\partial \theta$  $f(X;\theta$ 2  $-1$ 

```
##パラメータ推定値、ヘッセ行列
 81
 82
    b \le - res$par
     hhh < - res$hessian
 83
 84
 85
    ## t値の計算
    tval <- b/ へッセ行列の逆行列の
 86
 87
     ## 初期尤度<mark>対角成分の平方根</mark>
 88
 89
    L0 \leq -f r(b0)## 最終尤度
 90
 Q<sub>1</sub>LL \leq- res $value
 92
 93 - ##### 結果の出力 #####
 94
     print(res)## 初期尤度
 95
 96
     print(L0)97
    ## 最終尤度
     print(LL)98
    r:<br>http:<mark>/尤度比</mark>
 99
100
    |print||## 修正済みρ^2値
101print((LO-(LL-length(b)))/LO)102
    ## パラメータ推定値
103
     print(b)104
105
     ## t値
106
     print(tval)
107
```
- パラメータの正負な ど直感的に正しいか を確かめる
- パラメータ値に直接 の意味はない
- **うまく回らない時は**
- データセットの不備 (NA,数字と文字の混 在…)
- パラメータの設定
- 型(文字列,整数,実 数…)の確認
- データスケール統一
- 一行ずつ実行する
- 少ないデータで試行

 $[1] - 1283.723$ 

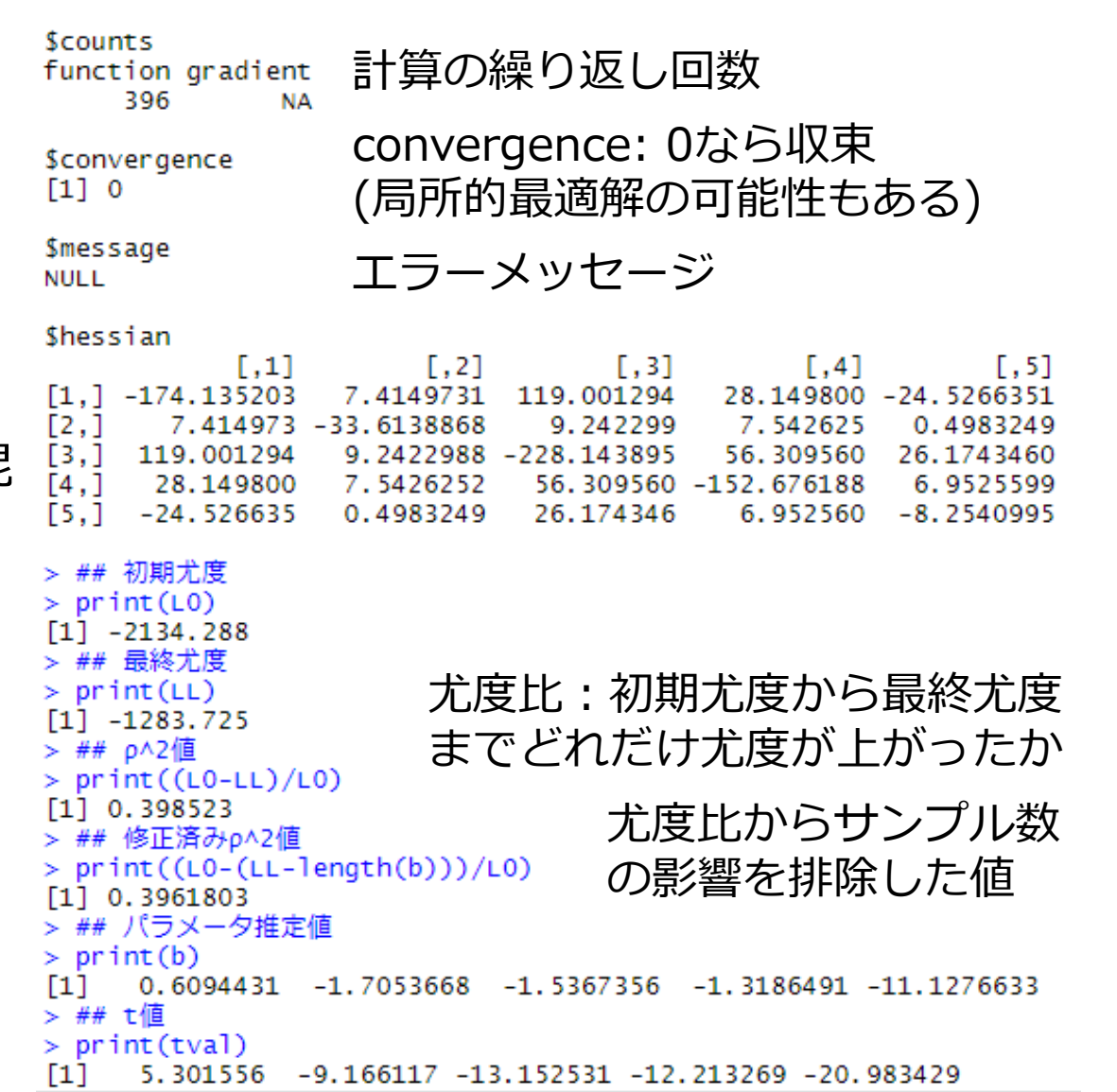

2020/4/14 15/17

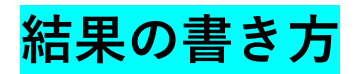

• ExcelからTeXの表に変換

<http://keisukekondo.webcrow.jp/computer/tex/indexjp.html>

- TeXの表から図(png)に変換→TeXclip
- 罫線→¥hline, 有意なパラメータのt値に\* をつける,%を¥%に

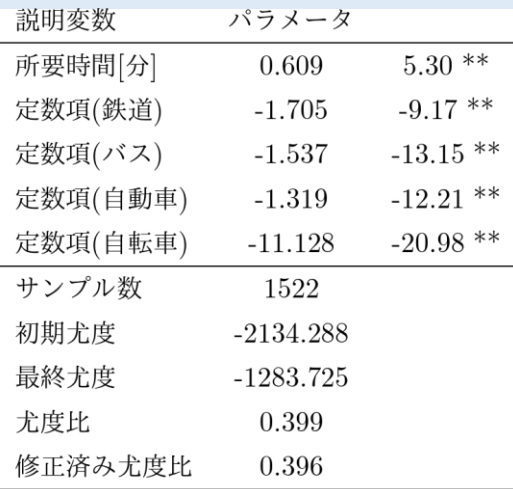

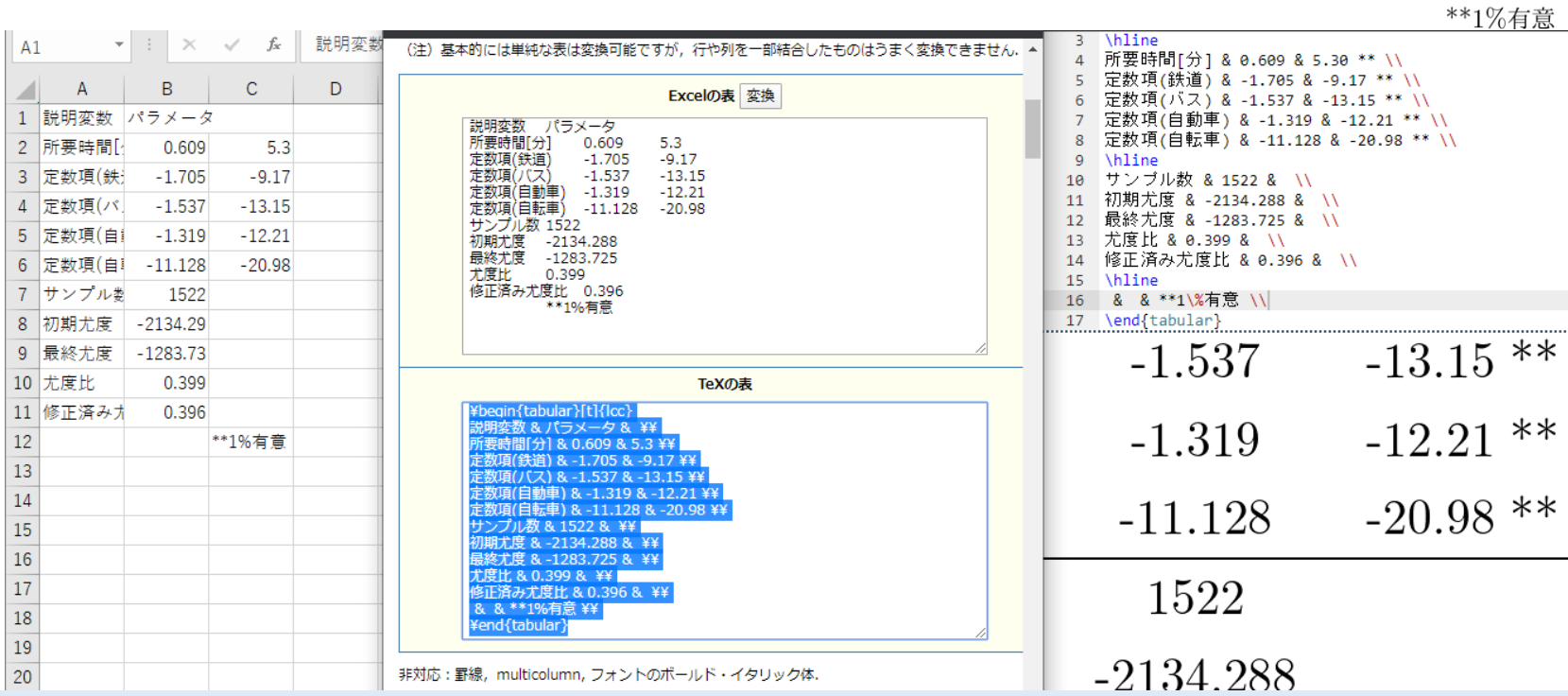

2020/4/14 16/17

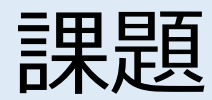

#### **来週までの課題**

- 1. 今回見せたコードを穴埋めして完成させる(MNLによる交通機 関選択モデル) ※答えもGoogleドライブに入っています
- 2. 自分で効用関数を設定してパラメータ推定を行う

#### **課題発表までの課題**

- 1. NLやCNL (Cross Nested Logit)など他のモデルでも推定し、 MNLの場合と比較する. NLのヒント: http://bin.t.u[tokyo.ac.jp/kaken/pdf/nl.pdf](http://bin.t.u-tokyo.ac.jp/kaken/pdf/nl.pdf)
- 2. パラメータ推定の結果から,政策を行った際に起こる変化を予 測し,その効果について述べる
- 例:横浜臨海部で自動運転タクシーを導入したい.料金をいくらに すればどれくらいの利用者が確保できるだろうか?
	- ヒント
	- 1. 交通機関選択モデルのパラメータを推定する
	- 2. 自動運転タクシーを導入した際のLOSについて考える
	- 3. ある距離帯の移動における自動運転タクシーの選択確率を計算する